## Swing examples

http://docs.oracle.com/javase/tutorial/uiswing/components/

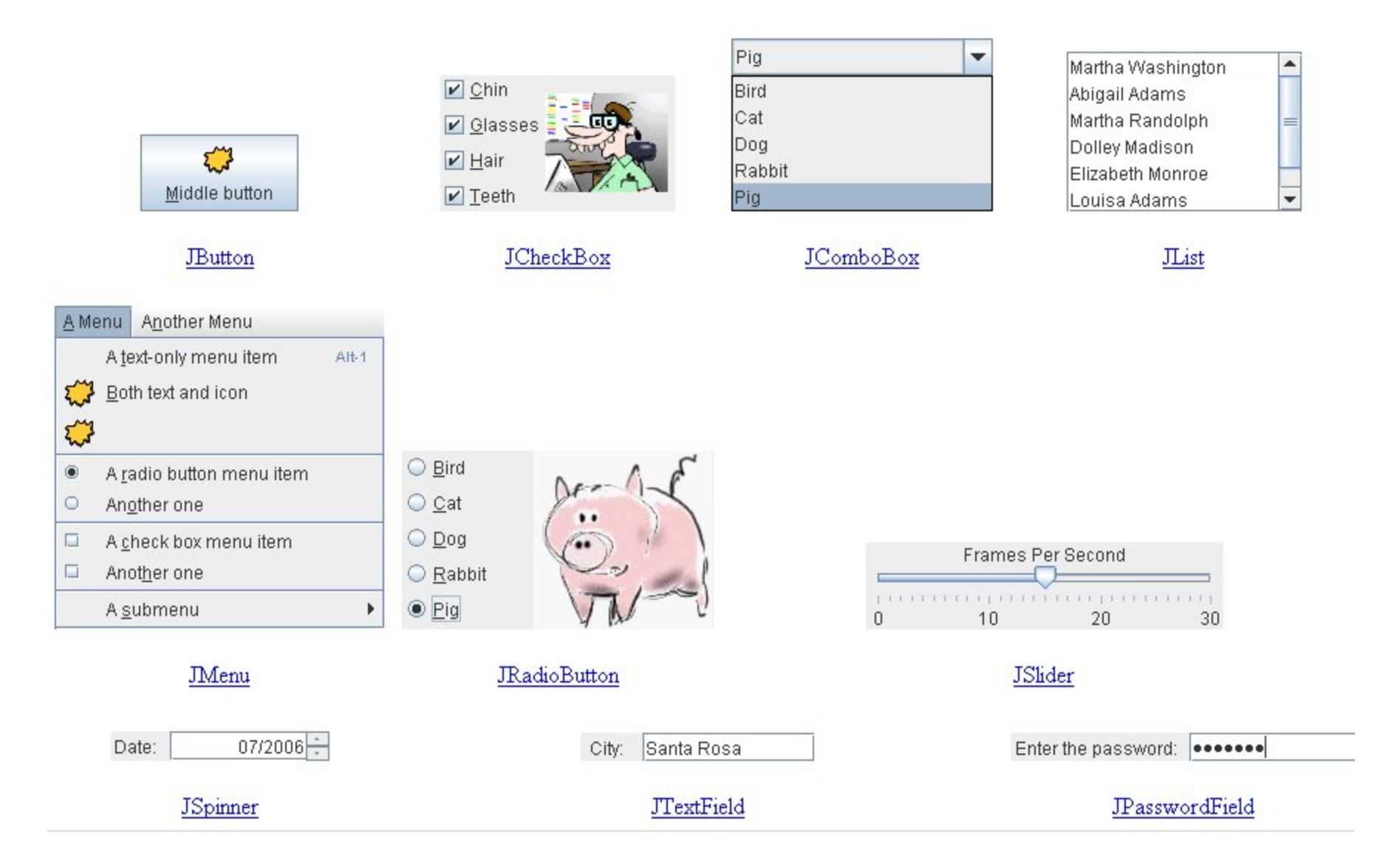

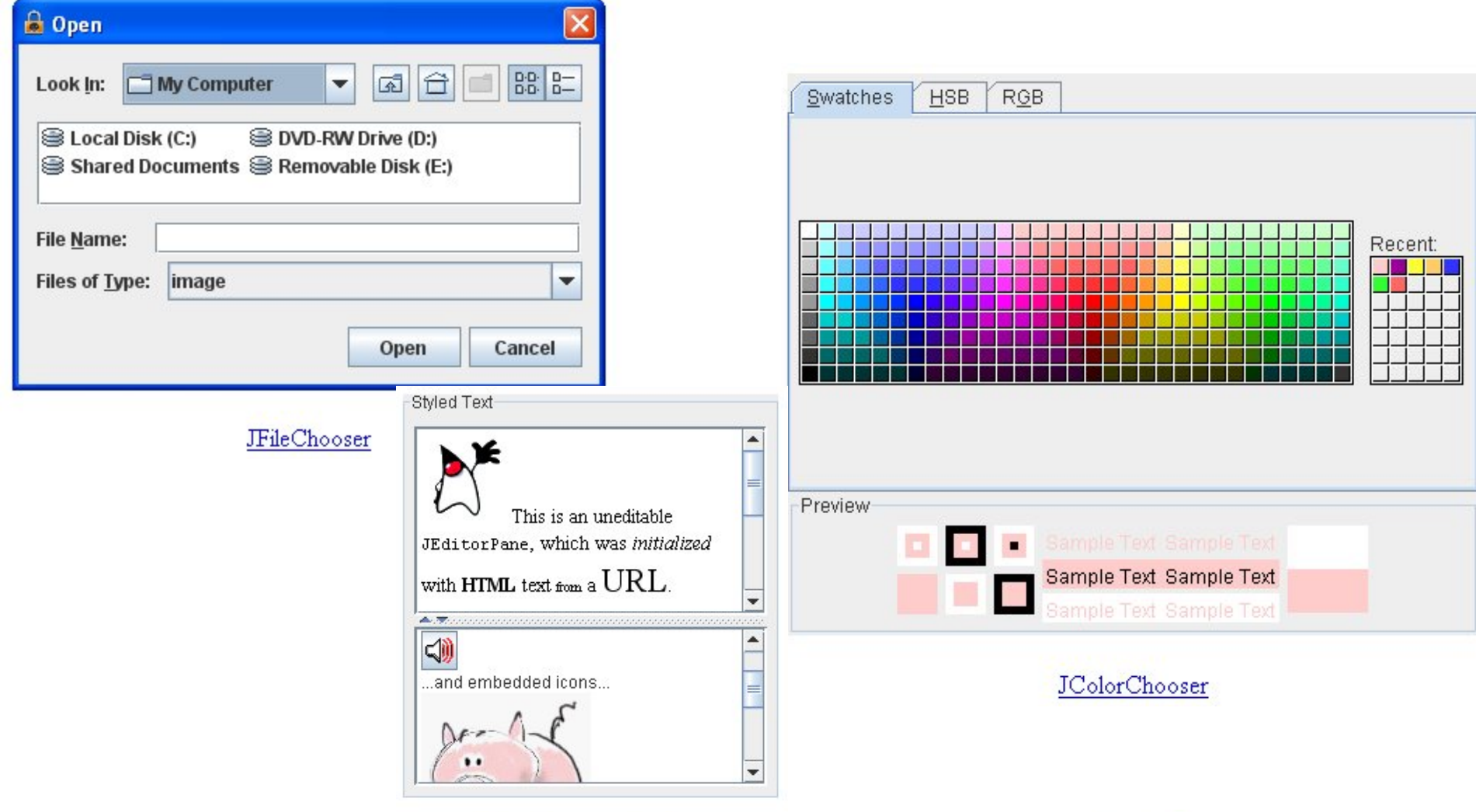

## JEditorPane and JTextPane

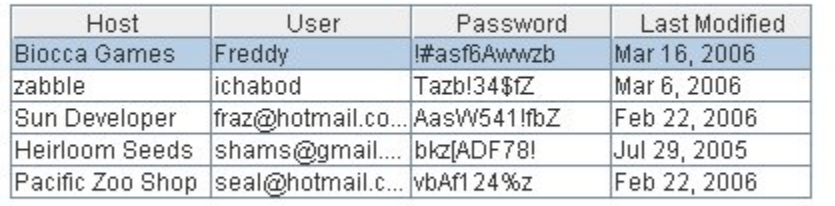

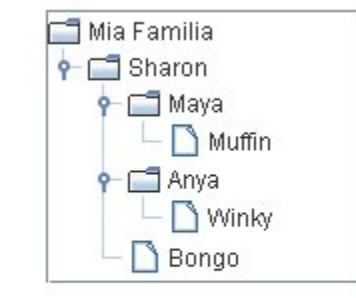

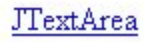

 $\overline{\phantom{0}}$ 

s is an editable JTextArea.  $A =$ 

text area is a "plain" text

same font.

component, which means that

although it can display text in

any font, all of the text is in the

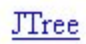

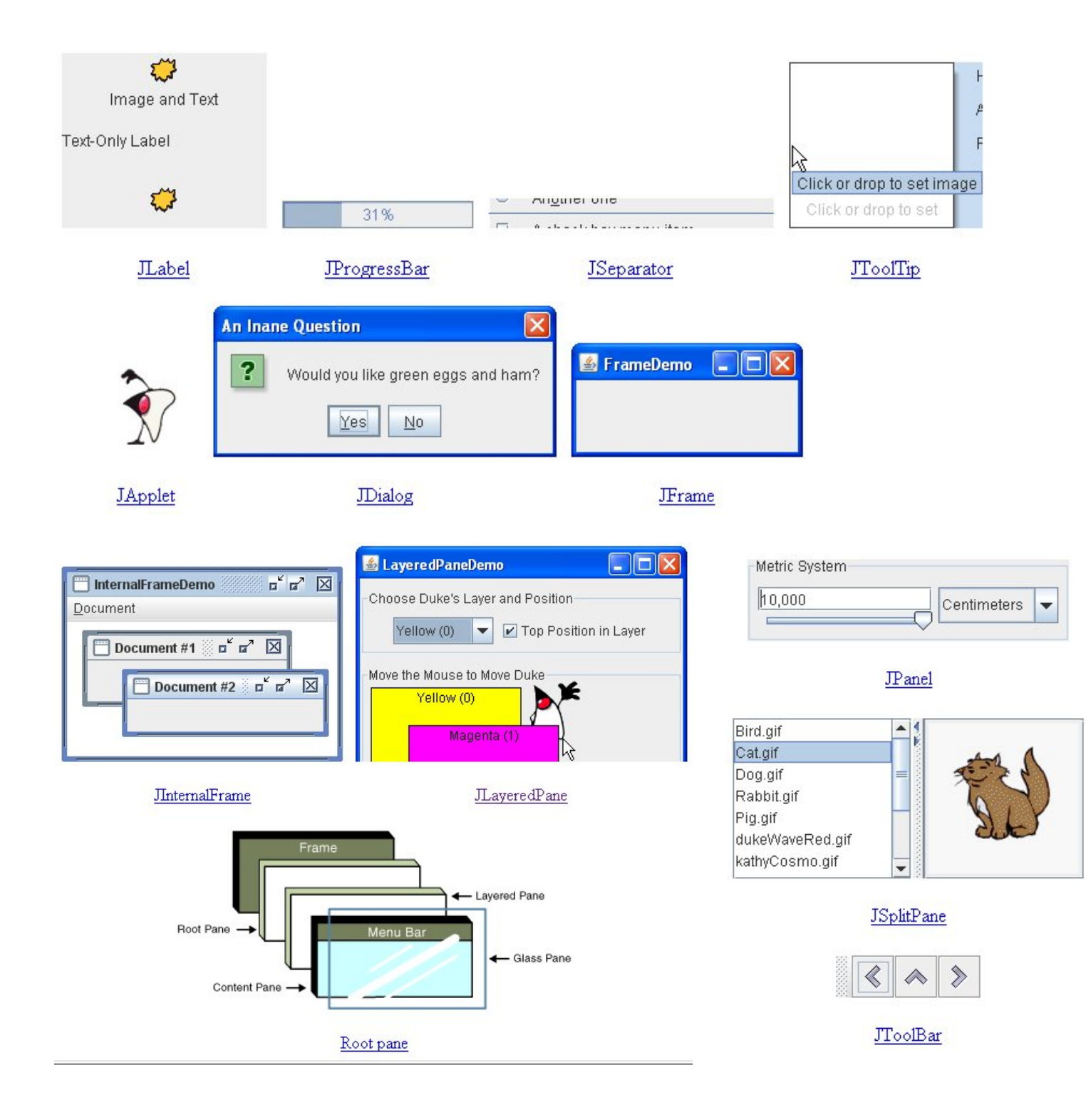

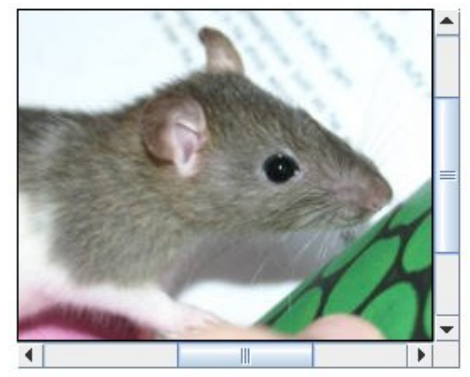

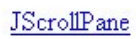

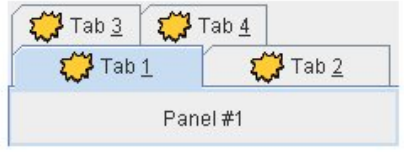

**JTabbedPane**